REPUBLIQUE DU CAMEROUN **Évaluation** : Blanc 1 MINESEC/**LYCEE DE BANYO A/S** : 2020-2021 **Examen** : Baccalauréat ESG **Durée** : 1h30 **Série** : A4 **Coef** : 2

Les styles ; **Le sommaire automatique ;** 

En stage dans un journal de la place, l'on vous demande de traiter un article portant sur le traitement de texte. Votre encadreur de stage vous demande d'insister sur les notions

**EPREUVE THEORIQUE D'INFORMATIQUE** Aucun document en dehors de ceux remis aux candidats par les examinateurs n'est autorisé.

■ La page de garde ;

**Les filigranes** ;

suivantes

- **1.** Dans votre article, En deux lignes que pourriez-vous dire sur le filigrane ? **1 pt**
- **2.** Dans votre article, En deux lignes que pourriez-vous dire sur l'insertion d'un sommaire automatique ? **1 pt**
- **3.** À quoi sert une page de garde ? **1 pt**

**PARTIE I : PRODUCTION DES CONTENUS NUMÉRIQUES**

**4.** En dehors de Word, citer deux logiciels que vous pourriez utiliser pour traiter votre article **1 pt**

## **PARTIE II : SYSTÈMES INFORMATIQUES ET HUMANITÉS NUMÉRIQUES 08 PTS**

### **Exercice 1 : les Systèmes informatiques**

Vous êtes admis(e) au Baccalauréat et il vous faut un ordinateur tout neuf pour l'université. En ligne vous contactez un fournisseur qui vous demande les informations sur le CPU, la RAM et les ports USB que vous souhaiteriez pour votre machine. Puis il vous envoie via leur extranet la fiche technique ci-dessous

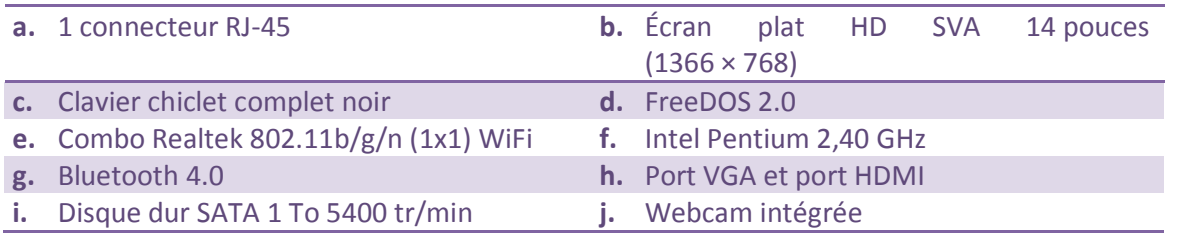

- **1.** Quelle est la signification des acronymes suivants : CPU, USB. 1 pt
- **2.** Suivant les informations de la fiche technique qu'il vous a envoyée :
	- **a.** Quel système d'exploitation est installé dans ses machines **1** at the state 1 pt
	- **b.** Identifier une caractéristique pour chacun des composants suivants de ses ordinateurs : moniteur, processeur et le disque dur. 1 pt
- **3.** Définir extranet et donner deux cas d'utilisation d'un extranet par une entreprise  $1$  pt

#### **Exercice 2 : les humanités numériques**

Votre groupe d'exposé doit travailler sur la mise en réseau de trois ordinateurs dans la salle

**4 Pts**

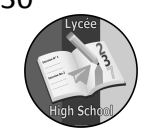

**04 PTS**

**4 Pts**

informatique de votre établissement afin de partager des ressources.

- **1.** Quel type de réseau allez-vous mettre en place ? justifiez votre réponse  $1$  pt
- **2.** Un de vos camarades propose que votre réseau soit sans fil. Donnez deux avantages des réseaux sans fil
- **3.** Proposez et justifiez votre choix sur un équipement d'interconnexion que vous allez utiliser

**N-B :** vous allez insister sur le plan sécuritaire

**4.** il est question d'installer les applications lourdes dans une machines et les autres pourront y accéder via le partage en réseau. Quelle architecture allez vous mettre en place à cet effet?

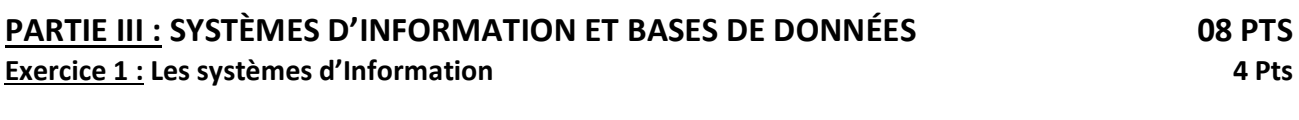

- **1.** Donner la structure pyramidale d'une entreprise 1 pt
- **2.** Après avoir cité un exemple d'organisation camerounaise ayant un système d'information manuel, décrire deux fonctions concrètes de ce système d'information 1 pt
- **3.** Dans le cadre de la poursuite de vos étude en Belgique, l'ambassade vous demande la copie certifiée de la souche de votre acte de naissance hélas la fouille à la mairie prend plus de temps que prévu. Décrire une solution qui permettra de faciliter la recherche des archives à la Mairie 1 pt

**N-B :** vous insisteriez sur le système à mettre en place et la description concrète de trois fonctions de ce système

**4.** Le gérant d'une boutique de location de DVD dispose d'un système d'information 1 pt

possédant les cas d'utilisation suivants :

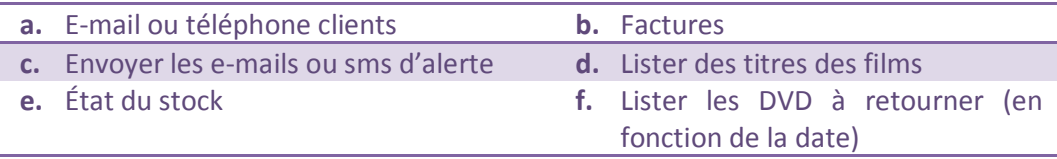

Associer à la lettre de chaque cas d'utilisation sa fonction (Traitements, Stockage, Recueil, Diffusion)

#### **Exercice 2 : les bases de données**

Soit la table **EMPLOYÉ** ci-dessous de la base de données **BD\_BANYO**

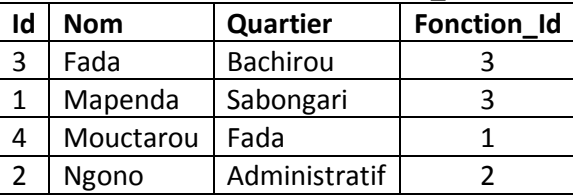

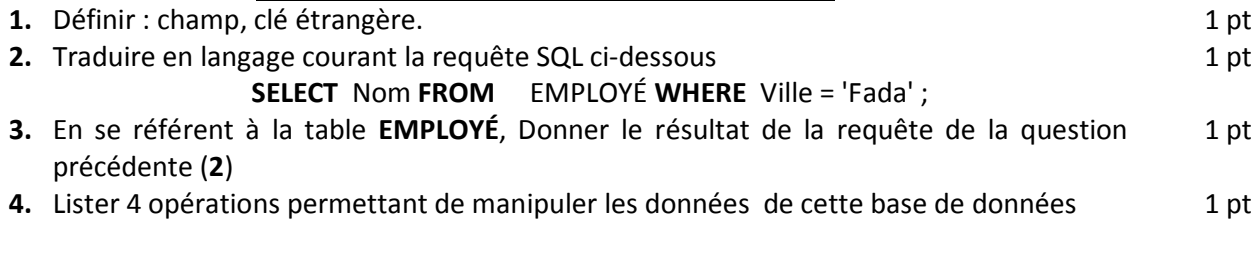

Proposée par : **Pierre Carrel AMOUGUI MVENG**

1 pt

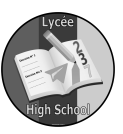

1 pt

# **4 Pts**